# **PiBox - Action Item #231**

## **kernel config cleanup**

14 Oct 2013 14:16 - Hammel

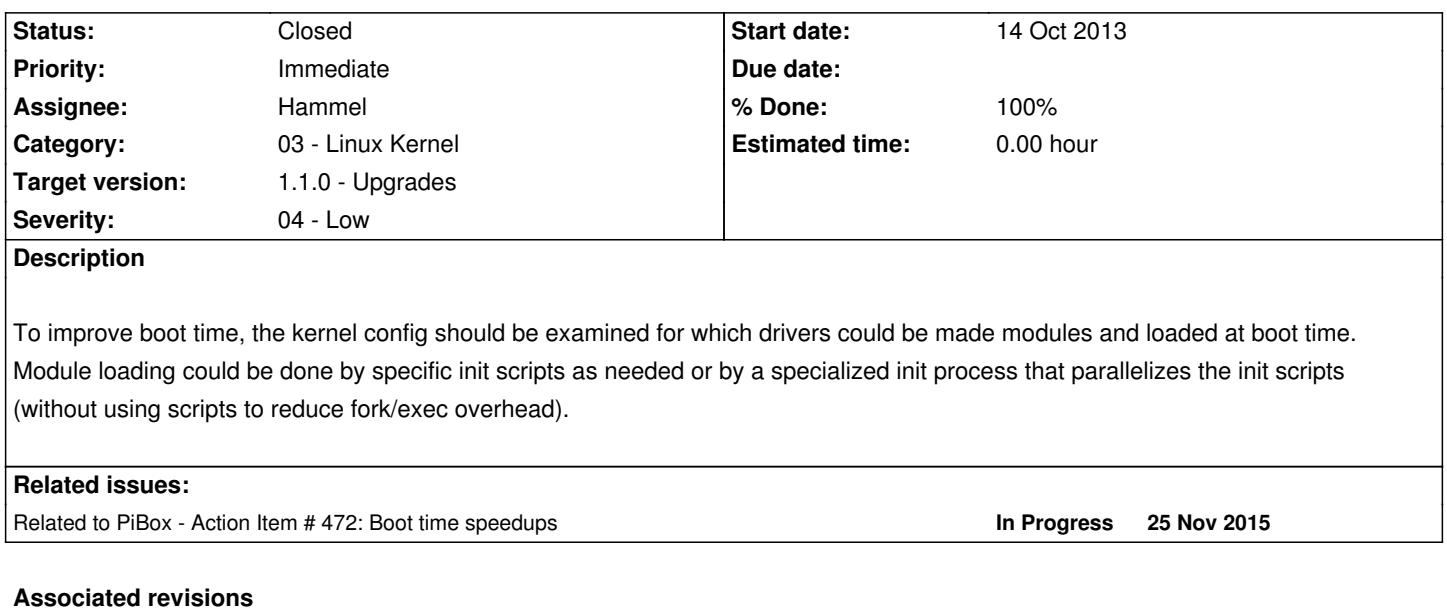

#### **Revision c8416928 - 11 Mar 2014 18:33 - Hammel**

RM #291: Changed local kernel config name so it doesn't include git id.

RM #287: Disabled NFS in the kernel and rootfs.

RM #231: Disabled all unused filesystems.

#### **History**

## **#1 - 18 Oct 2013 09:14 - Hammel**

*- Category set to 03 - Linux Kernel*

*- Assignee set to Hammel*

*- Target version set to 2.0 - Harkonnen*

### **#2 - 04 Jan 2014 18:13 - Hammel**

When I get around to this I should have a method of building just the Media Server kernel since this would be a stripped down version of the PiBox Development Platform, which should have nearly everything in it.

## **#3 - 30 Mar 2014 21:19 - Hammel**

*- Status changed from New to In Progress*

*- % Done changed from 0 to 10*

Looking through dmesg to see boot times I found the following things:

- 1. A bunch of eth drivers are compiled in. Only smsc95xx needs to be enabled and even that could be a loadable module.
- 2. bcm2708\_spi takes 3.5 seconds to load
- 3. sda1 (ext4) takes 9 seconds to load
- 4. wlan0 takes 8 seconds to load
- 5. X (and the fbtft) takes 17 seconds to load

#### **#4 - 03 Mar 2019 11:35 - Hammel**

*- Priority changed from Normal to Immediate*

*- Severity changed from 03 - Medium to 04 - Low*

Bumping this to 1.1.0 release because the kernel config has so much cruft in it that PiBox just doesn't need, like all those eth drivers. This is because I switched, a while back, to using the defconfig for the Pis. Now I need to switch back to a trimmed down kernel so save both disk and memory space.

## **#5 - 06 Feb 2020 15:22 - Hammel**

*- Status changed from In Progress to Closed*

*- % Done changed from 10 to 100*

There is a breakdown of the required config options available. This might be a good stripped down version to start with, just to see if it boots.

I looked through the config file for what drivers are compiled in (=y). There are a few areas I could turn off, but a few things, like the eth drivers, may not have any affect accordin[g to kconfig descriptions. Also, th](https://raspberrypi.stackexchange.com/a/24093)e kernel is 5M, which is not tiny but it's not bad given all it has to do for something like a media system.

So I'm going to leave the config alone for how. It's not really a problem and the boot time issues are external to the config, at least as of now.

Closing issue.